## **All Duty Report**

**Introduction** This guide provides the procedures for viewing your All Duty Report in Direct Access (DA).

**Procedures** See below.

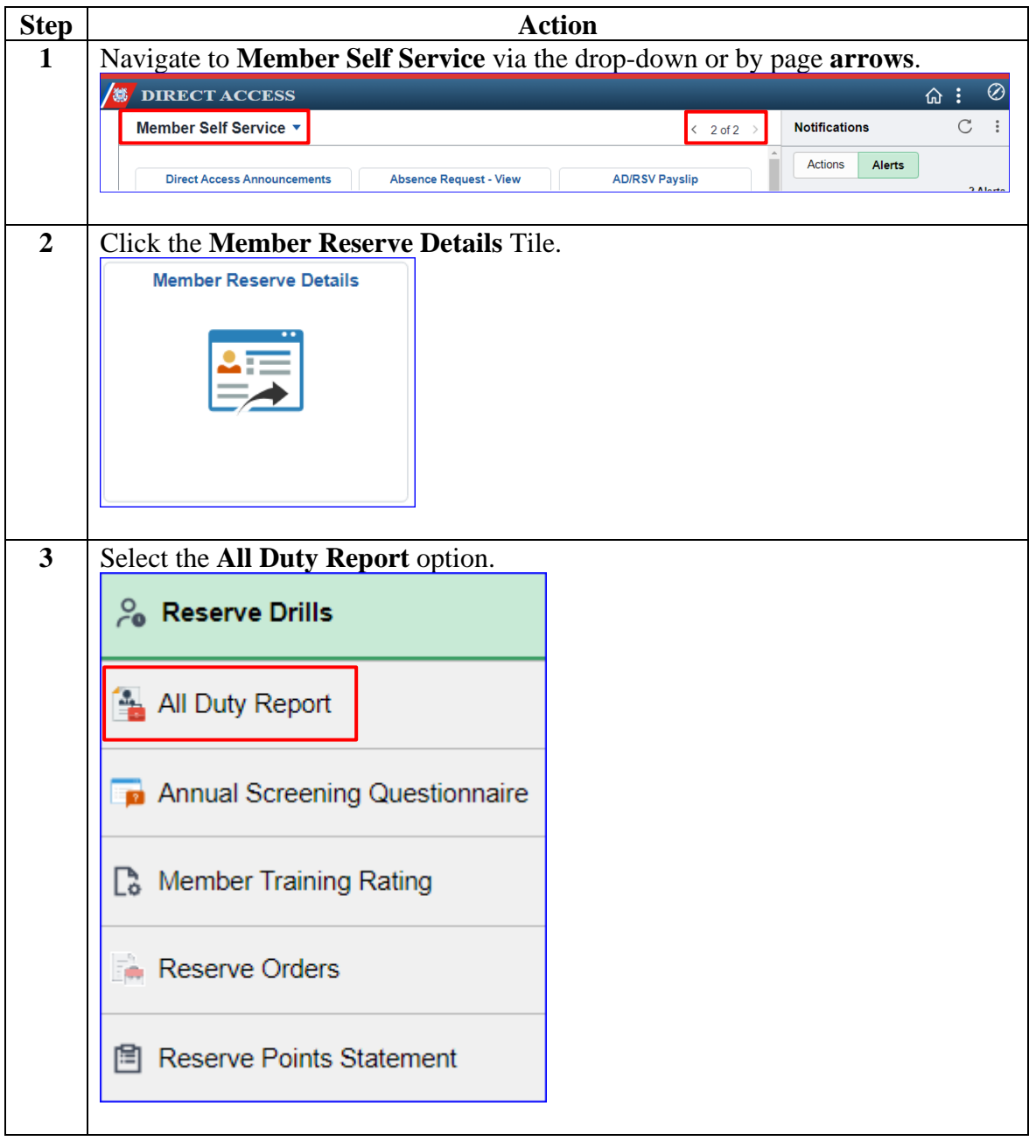

*Continued on next page*

## **All Duty Report, Continued**

## **Procedures**,

continued

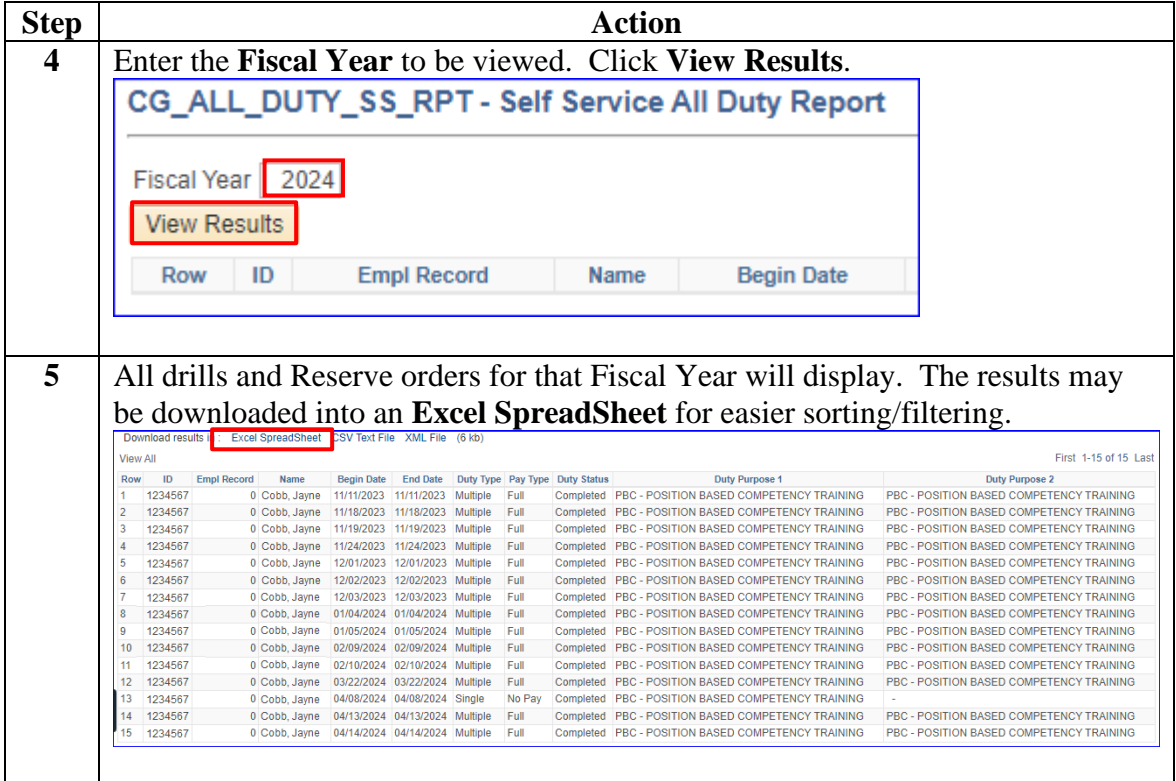